Министерство сельского хозяйства Российской Федерации федеральное государственное бюджетное образовательное учреждение высшего образования Казанская государственная академия ветеринарной медицины имени Н.Э. Баумана

«УТВЕРЖДАЮ» проректор по учебно-воспитательной работе и молодежной политике ЛЗ РИ.Р. Загидуллин/ «20» февраля 2024 г.

# РАБОЧАЯ ПРОГРАММА ДИСЦИПЛИНЫ

Среднее профессиональное образование Наименование дисциплины: СОО.01.08 Информатика Наименование специальности: 36.02.01 Ветеринария Квалификация выпускника: ветеринарный фельдшер Форма обучения: очная Уровень подготовки: базовый

Казань 2024

Рабочая программа дисциплины «Информатика»

Составил:

к.вет.н., доцент

(UG A.C. Makapos

Рецензенты:

- доцент кафедры Цифровое управление процессами в АПК ФГБОУ ВО Вавиловский университет к.пед.н., Е.В. Берднова;

- доцент кафедры организации ветеринарного дела ФГБОУ ВО Казанская ГАВМ д.в.н., М.Н. Васильев

Рассмотрена и одобрена на заседании кафедры Экономики, организации, менеджмента и информационных технологий, протокол № 7 «05»  $OZ$  2024 г. И.Ш. Мадышев

Зав. кафедрой, д.биол.н., доцент

Одобрена на заседании методической комиссии факультета СПО, протокол No d' « 20 » 02 2024 г.

Председатель методической комиссии, доцент

Oleuf <sub>Γ.Μ.</sub> Закирова

Декан факультета СПО, профессор « 20 » 02 2024 г.

Д.Д. Хайруллин

Согласовано:

Заведующий библиотекой

Ч.А. Харисова

# С**одержание**

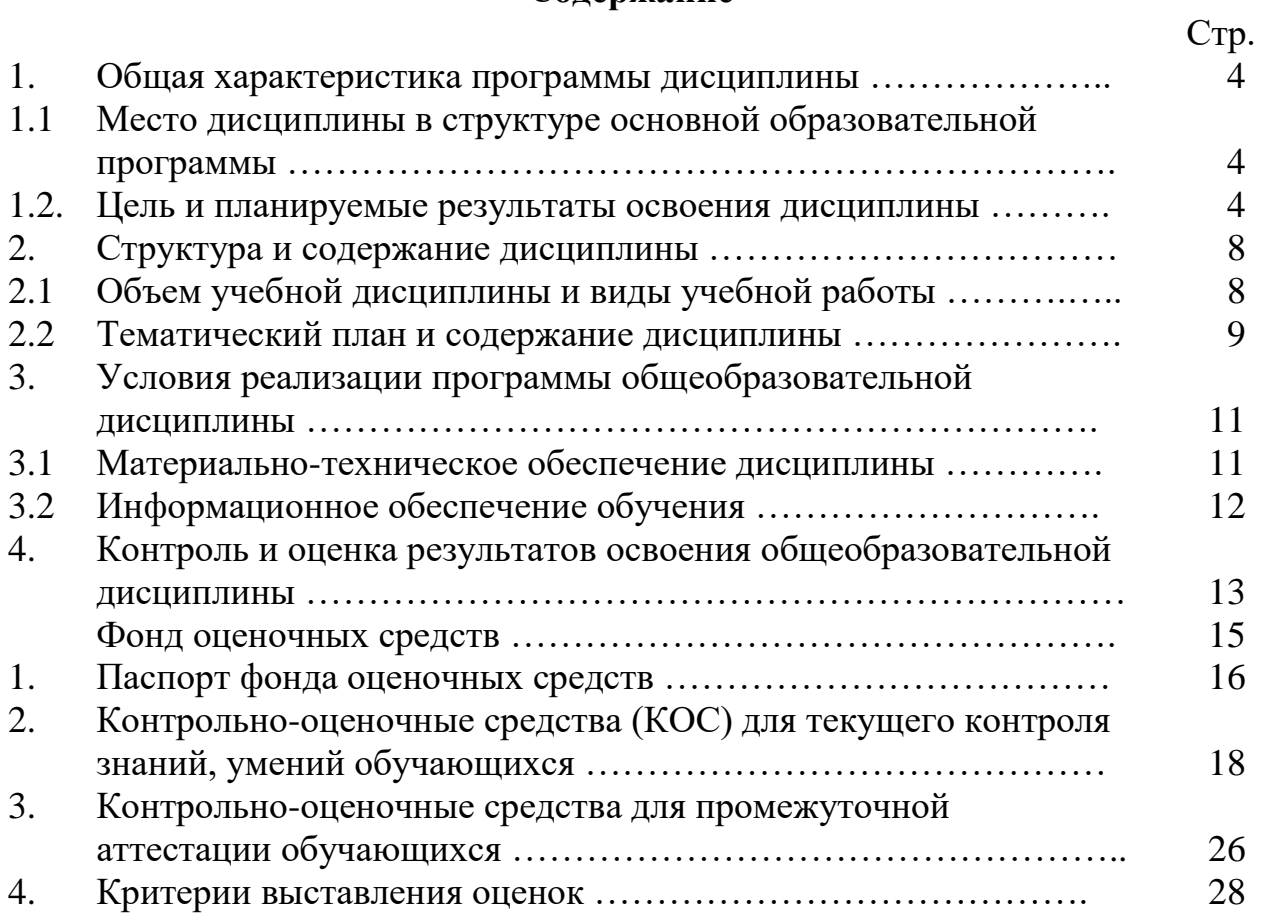

# **1. ОБЩАЯ ХАРАКТЕРИСТИКА РАБОЧЕЙ ПРОГРАММЫ ДИСЦИПЛИНЫ «ИНФОРМАТИКА»**

#### **1.1. Место дисциплины в структуре основной образовательной программы**

Дисциплина «Информатика» входит в цикл дисциплин среднего общего образовании.

Предметом дисциплины являются информационные отношения, складывающиеся в процессе деятельности по сбору, накоплению, передаче, обработке, хранению, выдаче и анализу информации, и информационные технологии, которые поддерживают эти отношения.

Организация изучения дисциплины предусматривает чтение лекций, проведение лабораторных занятий, самостоятельную работу студентов по темам дисциплины.

#### **1.2. Цель и планируемые результаты освоения дисциплины**

#### **1.2.1. Цель и задачи дисциплины**

**Целью** учебной дисциплины «Информатика» является ознакомление студентов с основными, базовыми понятиями информатики, техническими и программными средствами реализации информационных процессов, содействовать накоплению знаний и навыков.

#### **Задачи** дисциплины:

- формирование базовых знаний о видах и свойствах информации, процессах ее сбора, передачи, обработки и накопления;

- формирование знаний о технических и программных средствах реализации информационных процессов;

- ознакомление с устройством, основными характеристиками и принципами функционирования ЭВМ;

- получение знаний о системных и прикладных программных средствах персонального компьютера;

- приобретение базовых знаний о моделях решения функциональных и вычислительных задач;

- ознакомление с функционированием локальных и глобальных сетей;

- практическое изучение на персональном компьютере работы с операционной системой, офисными программами на уровне уверенного пользователя, изучение современных технологий разработки программ.

#### **1.2.2. Планируемые результаты освоения общеобразовательной дисциплины в соответствии с ФГОС СПО и на основе ФГОС СОО**

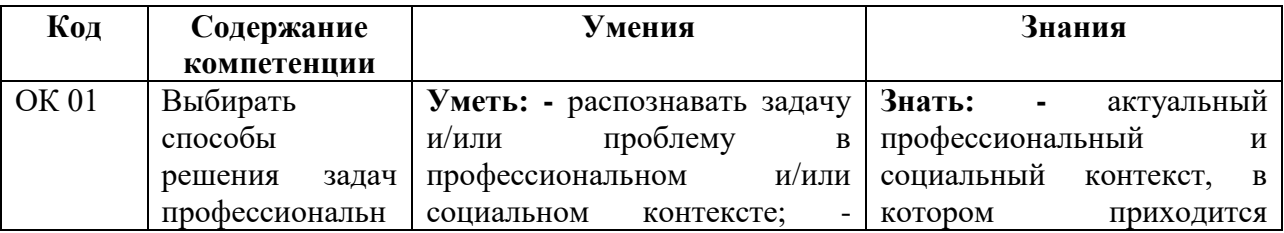

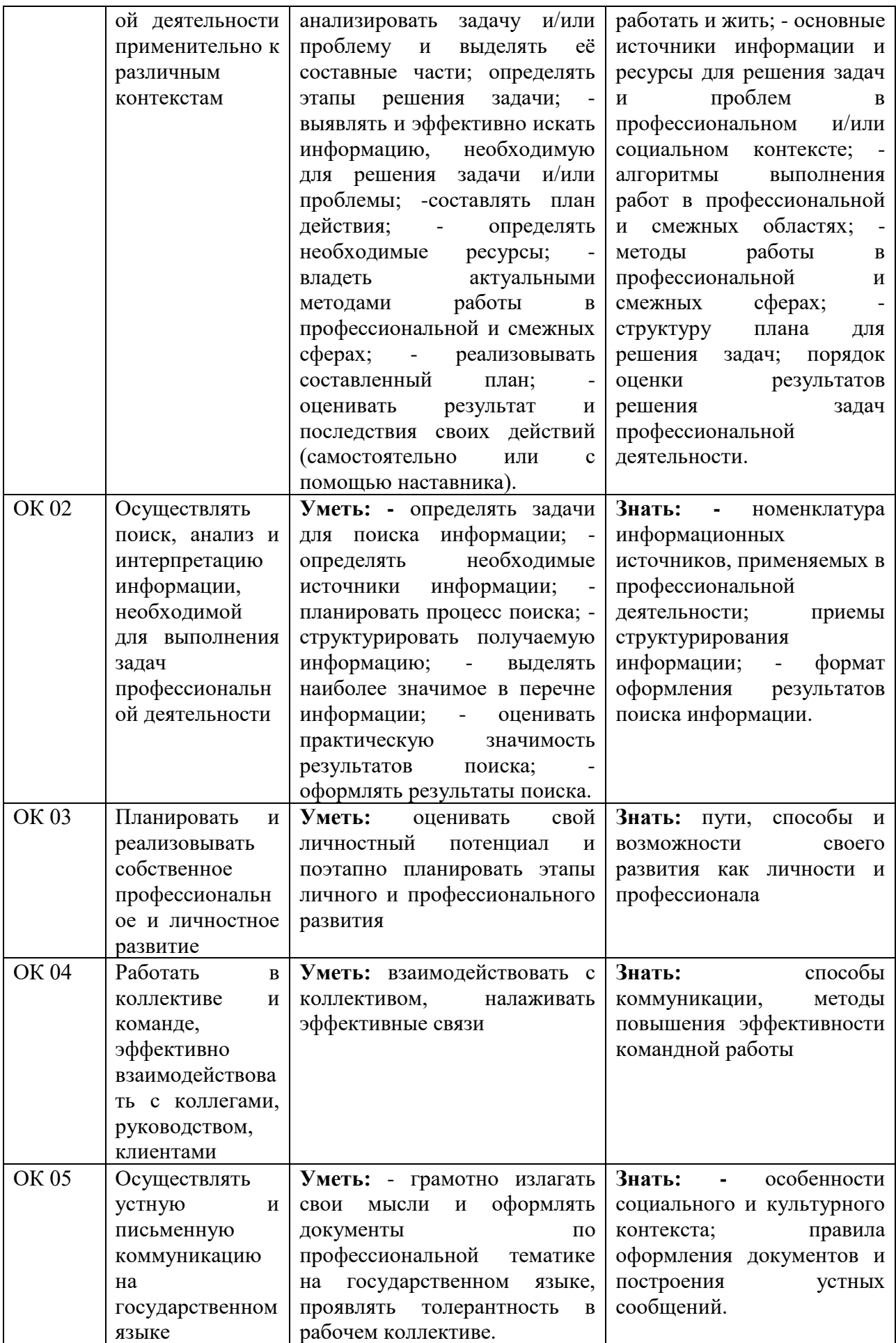

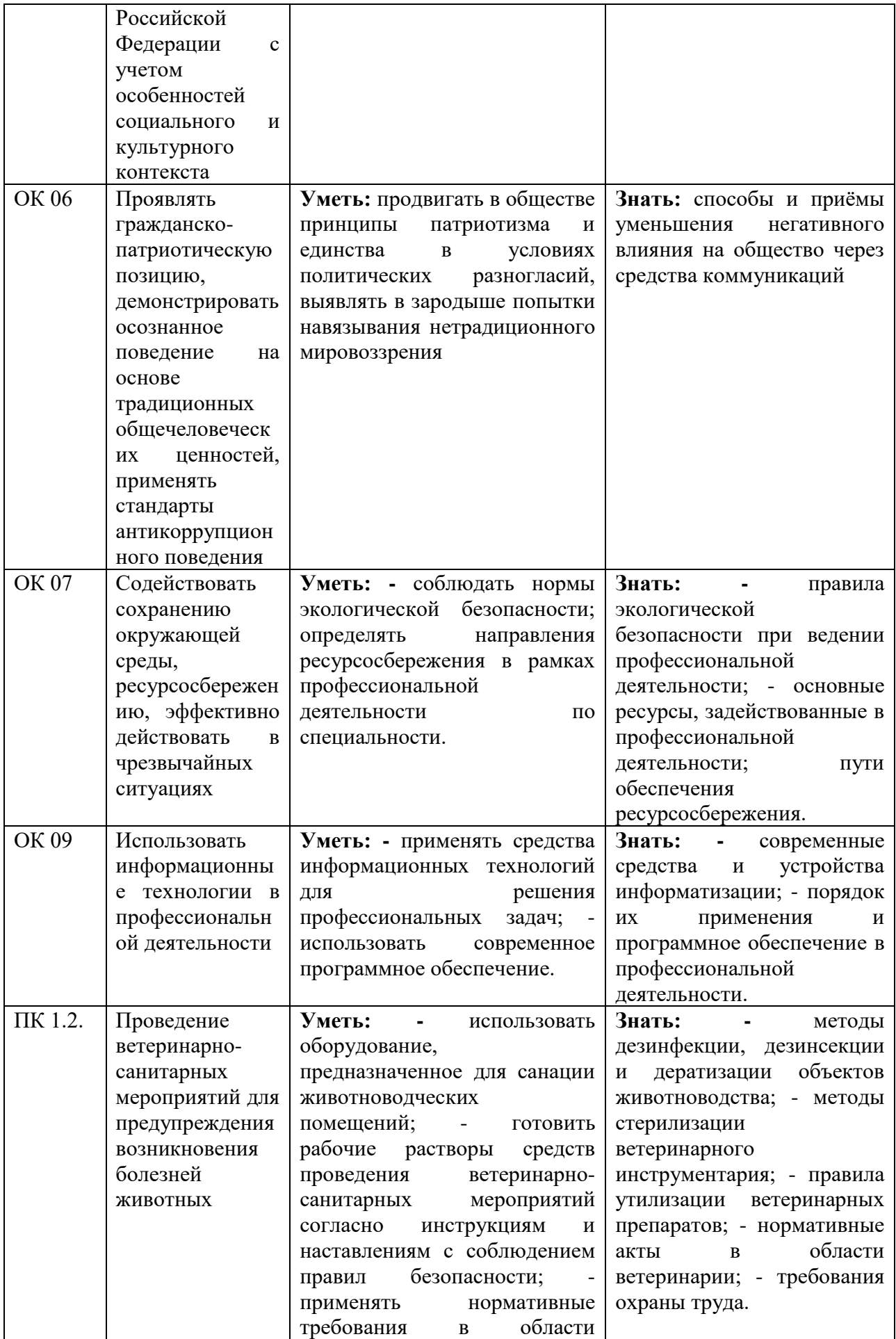

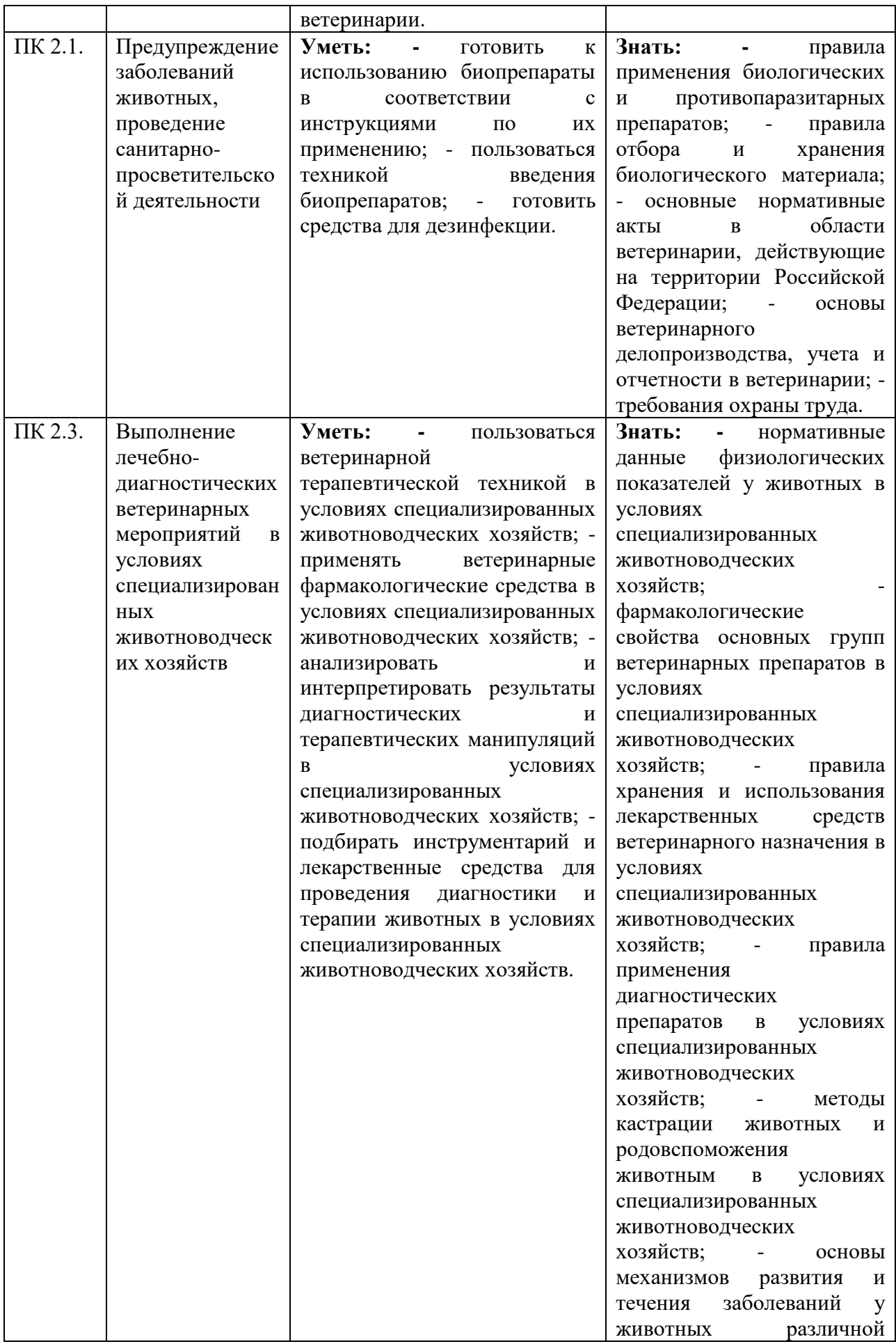

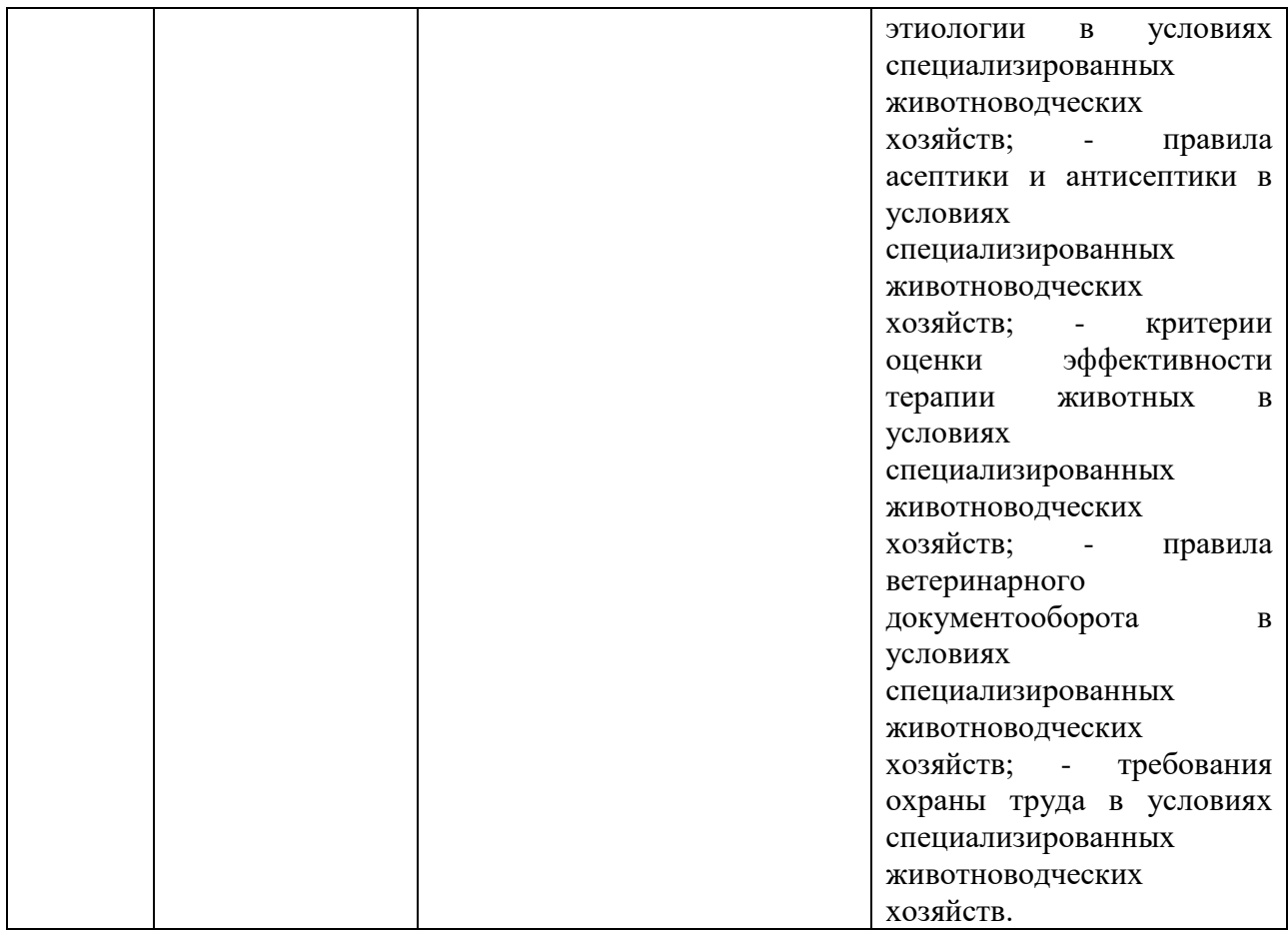

# **1.2.3. Перечень личностных результатов**

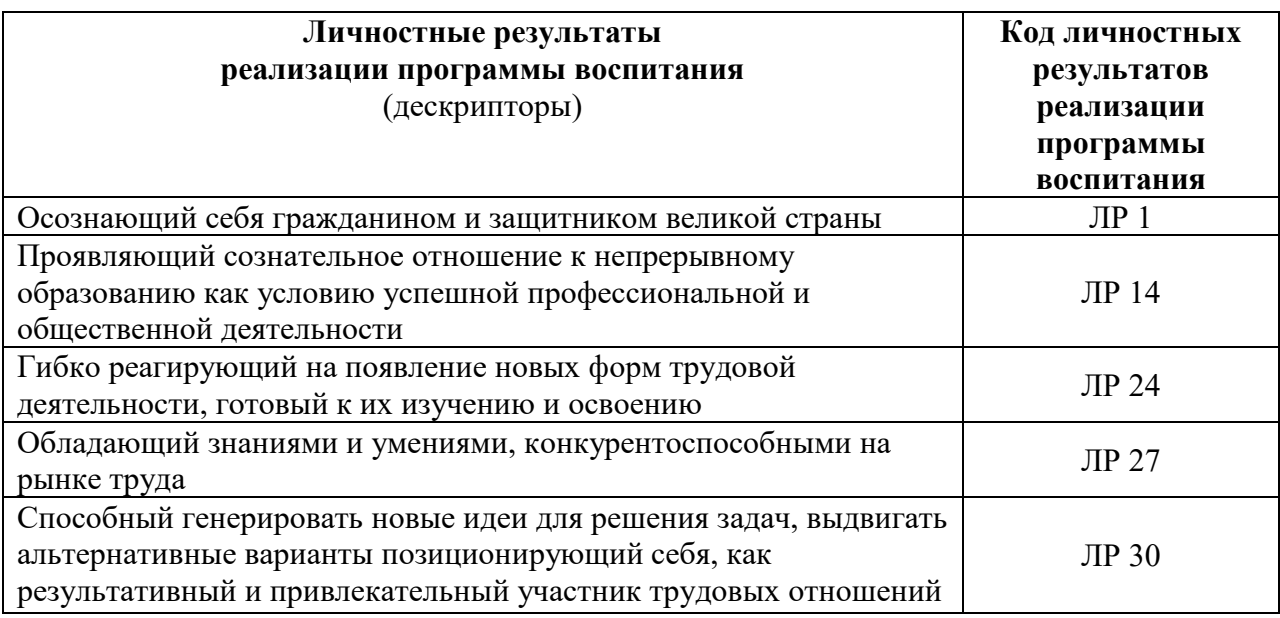

# **2. СТРУКТУРА И СОДЕРЖАНИЕ ДИСЦИПЛИНЫ «ИНФОРМАТИКА»**

# **2.1. Объем дисциплины и виды учебной работы**

Общая трудоемкость дисциплины составляет 144 часа.

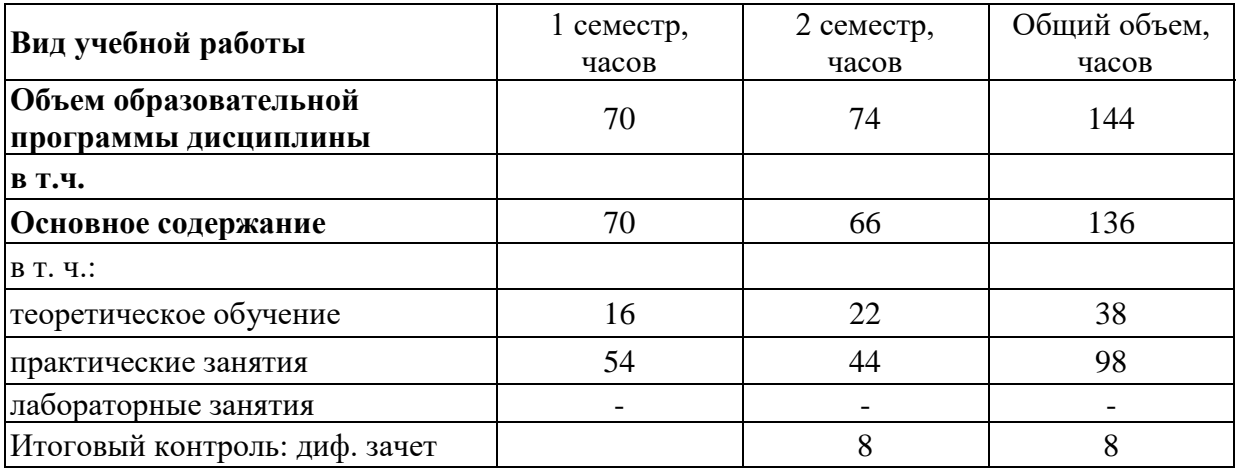

# **2.2. Тематический план и содержание дисциплины**

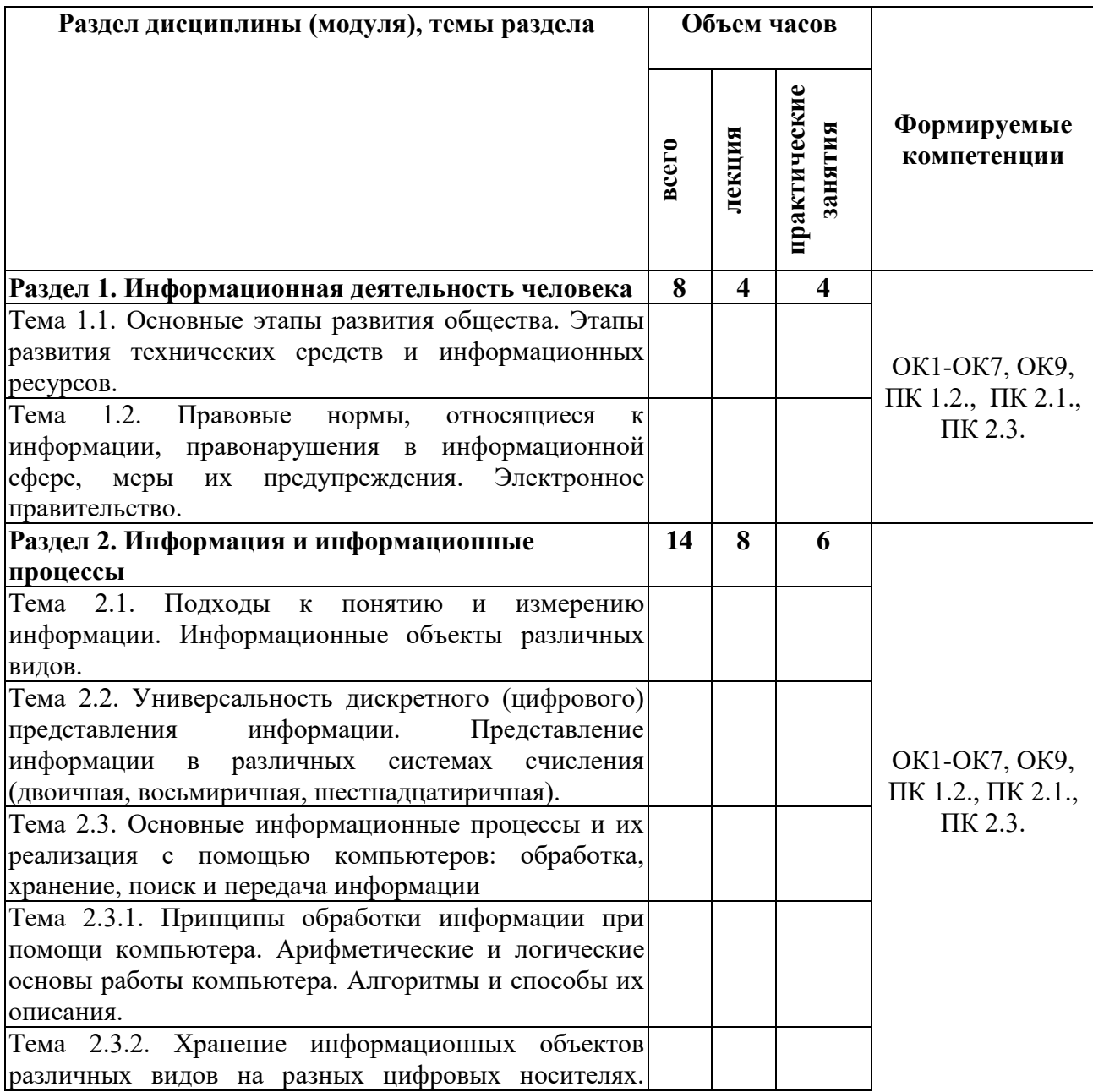

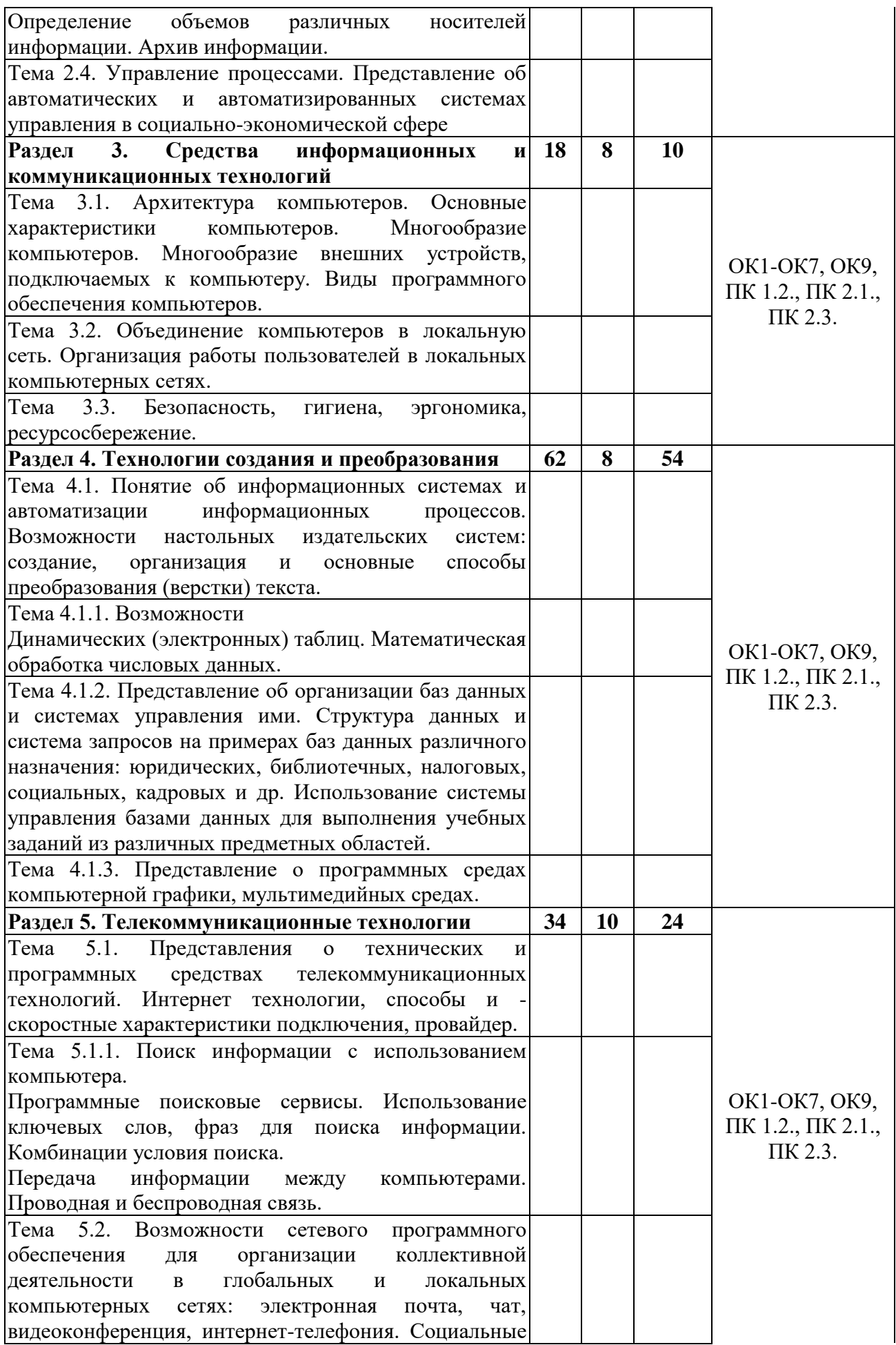

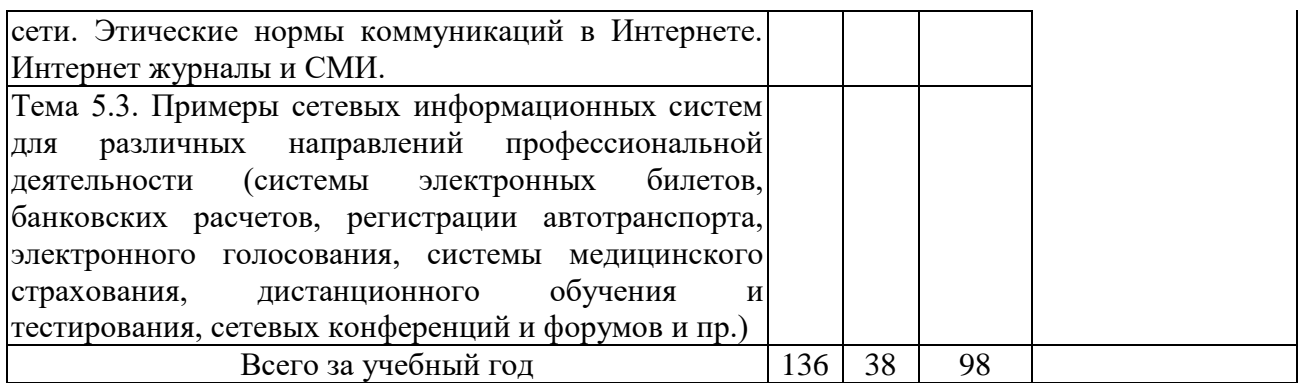

# **3. УСЛОВИЯ РЕАЛИЗАЦИИ ПРОГРАММЫ ОБЩЕОБРАЗОВАТЕЛЬНОЙ ДИСЦИПЛИНЫ**

# **3.1. Материально-техническое обеспечение дисциплины**

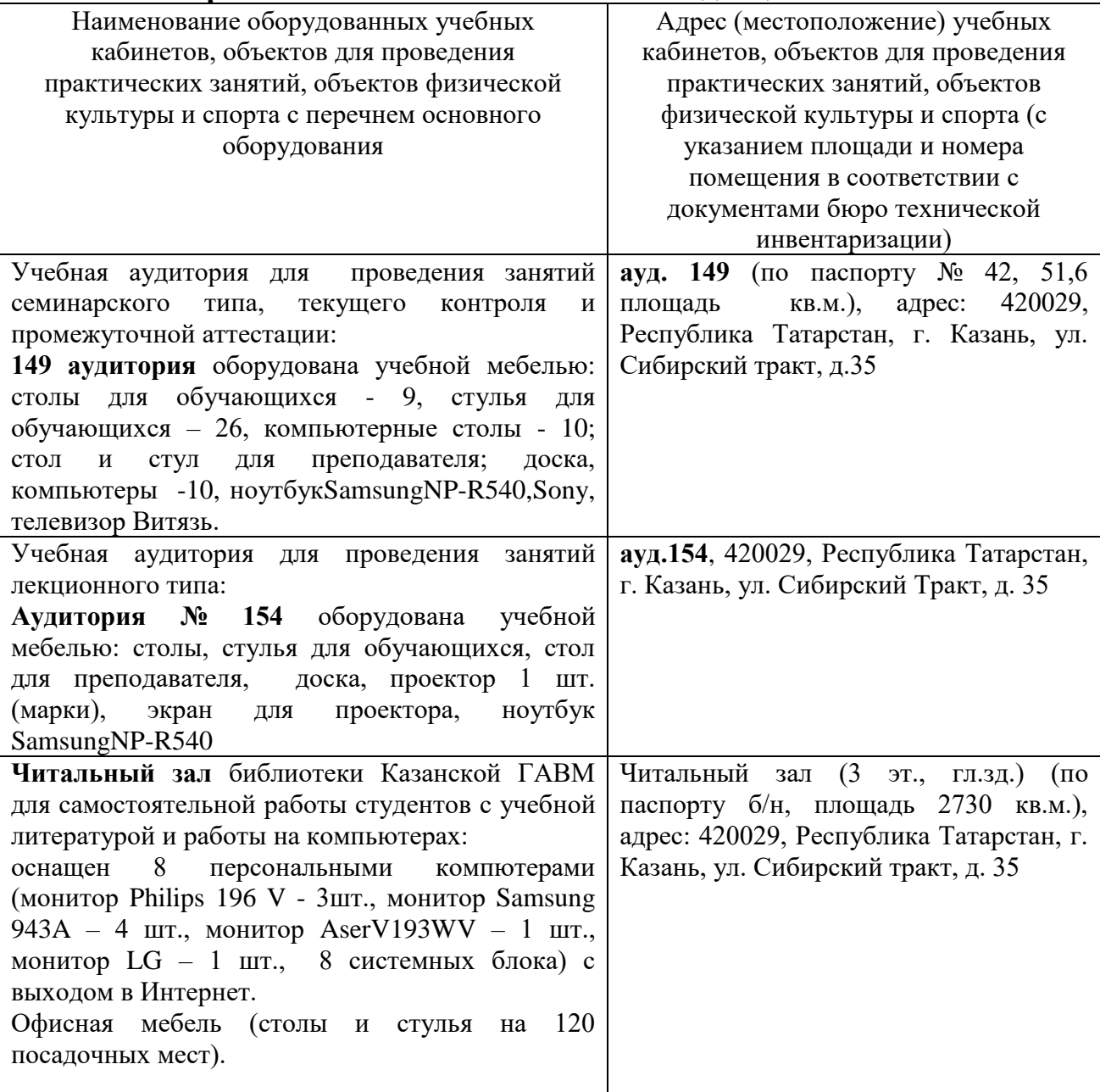

### **3.2. Информационное обеспечение реализации программы 3.2.1. Литература по дисциплине «Информатика»**

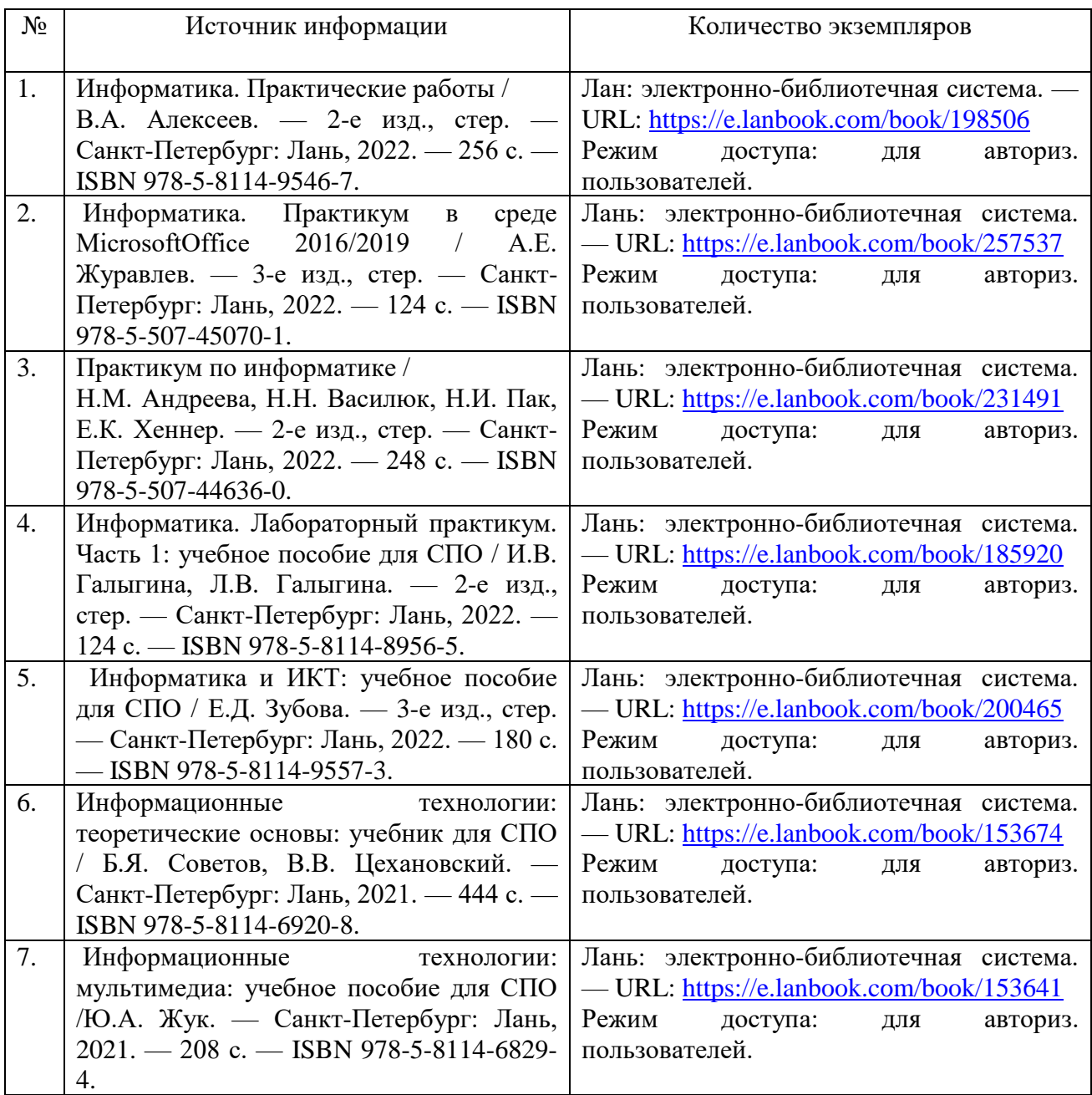

#### **3.2.2. Программное обеспечение и интернет-ресурсы**

1. Электронный каталог библиотеки ФГБОУ ВО Казанской ГАВМ – Режим доступа: http://ksavm.senet.ru/

2. Образовательный портал ФГБОУ ВО Казанская ГАВМ – Режим доступа: https://kazanveterinary.ru/moodle/

3. Электронно-библиотечная система «Лань» - Режим доступа: <https://e.lanbook.com/books>

4. Электронно-библиотечная система «ЭБС Юрайт» - Режим доступа: <https://urait.ru/>

5. Система «КонсультантПлюс» - Режим доступа: https://dsm.consultant.ru/cgi/online.cgi?req=home&rnd=A1mMTQ

6. Научная электронная библиотека eLIBRARY.RU - Режим доступа: https://www.elibrary.ru/

7. Электронно-библиотечная система « IPR SMART» - Режим доступа: https://www.iprbookshop.ru/

8. Polpred.com Обзор СМИ - Режим доступа: https://polpred.com/news

9. Национальная электронная библиотека НЭБ - Режим доступа: <https://rusneb.ru/>

10. Программное обеспечение «Антиплагиат.ВУЗ» - Режим доступа: https://ksavm-senet.antiplagiat.ru/

11. Платформа ВКР-ВУЗ - размещение, хранение материалов и поиск на заимствования - Режим доступа: http://www.vkr-vuz.ru/

# **4. КОНТРОЛЬ И ОЦЕНКА РЕЗУЛЬТАТОВ ОСВОЕНИЯ ОБЩЕОБРАЗОВАТЕЛЬНОЙ ДИСЦИПЛИНЫ**

Контроль и оценка результатов обучения осуществляется преподавателем в процессе проведения практических занятий, выполнения студентами заданий

Результаты обучения определяют, что обучающиеся должны знать, понимать и демонстрировать по завершении изучения дисциплины.

Для формирования, контроля и оценки результатов освоения учебной дисциплины используется система оценочных мероприятий, представляющая собой комплекс учебных мероприятий, согласованных с результатами обучения и сформулированных с учетом ФГОС СОО (предметные результаты по дисциплине) и ФГОС СПО.

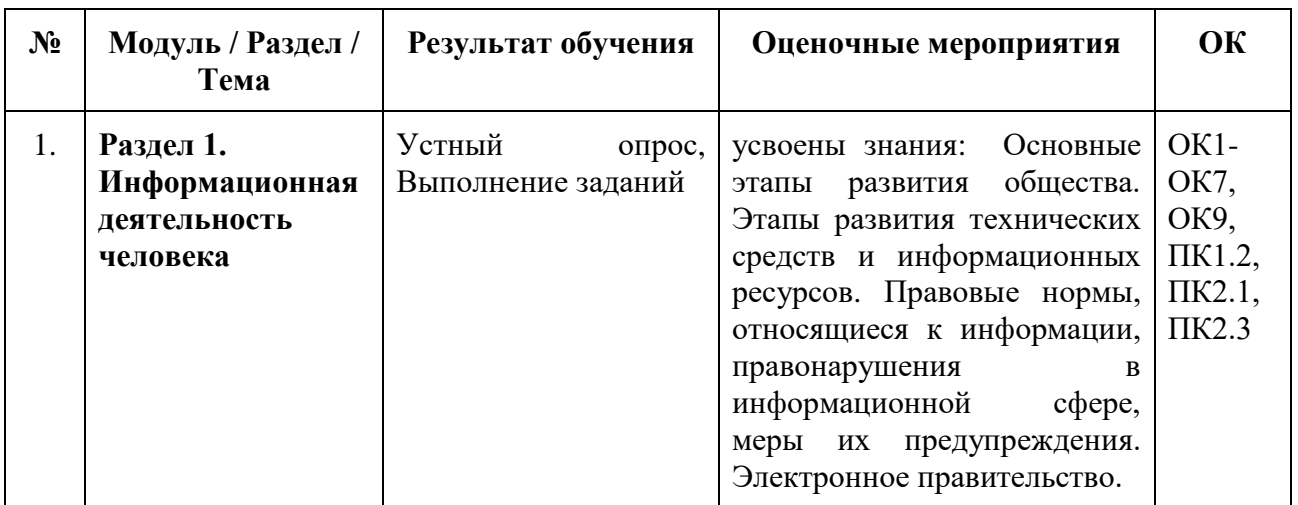

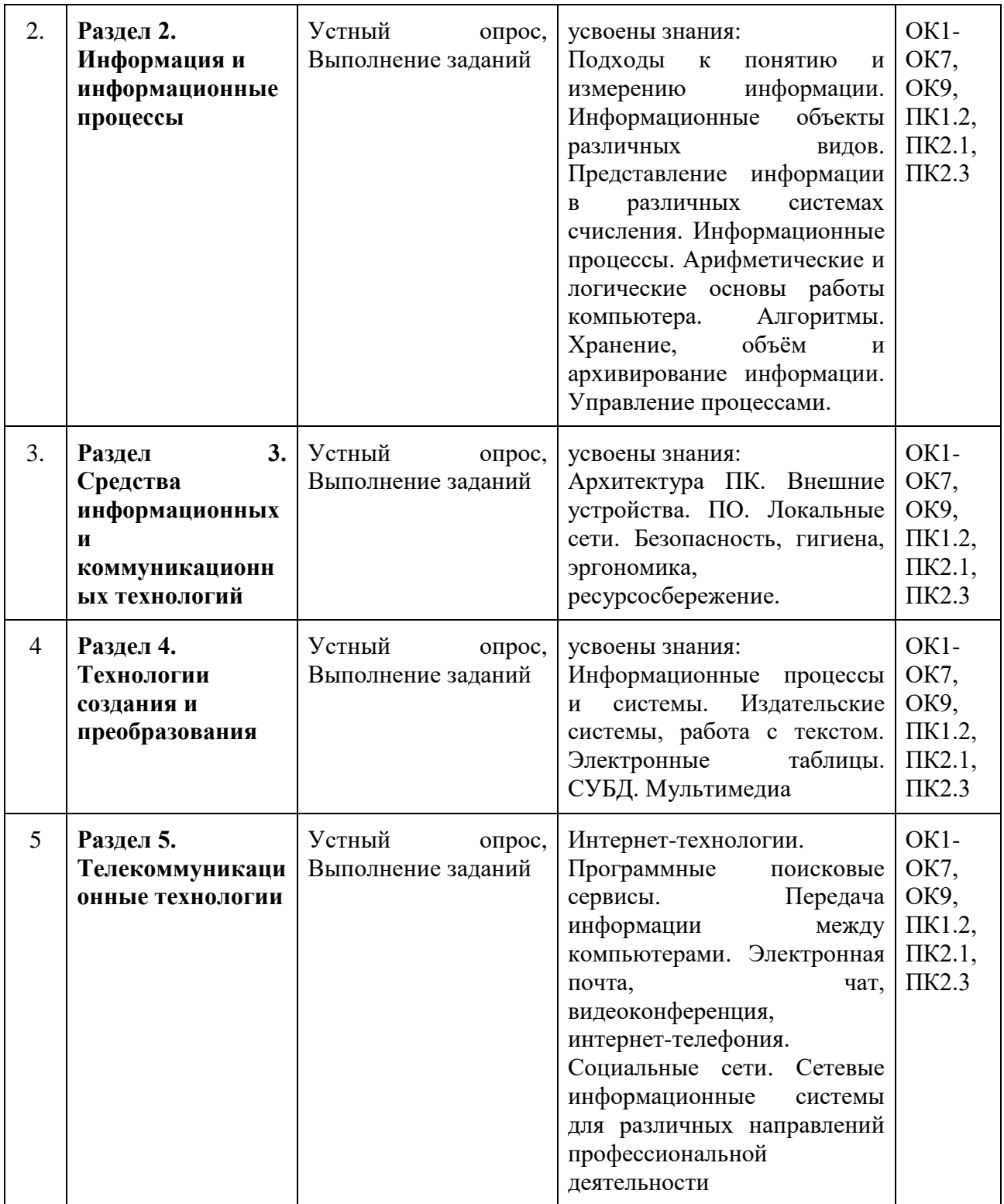

**Министерство сельского хозяйства Российской Федерации федеральное государственное бюджетное образовательное учреждение высшего образования «Казанская государственная академия ветеринарной медицины имени Н.Э. Баумана»**

> «УТВЕРЖДАЮ» проректор по учебно-воспитательной работе и молодежной политике \_\_\_\_\_\_\_\_\_\_\_\_ /Л.Р. Загидуллин/ « 20 » февраля 2024 г.

# **ФОНД ОЦЕНОЧНЫХ СРЕДСТВ ДИСЦИПЛИНЫ**

**Среднее профессиональное образование Наименование дисциплины:** СОО.01.08 Информатика **Наименование специальности:** 36.02.01 Ветеринария **Квалификация выпускника:** ветеринарный фельдшер **Форма обучения:** очная **Уровень подготовки:** базовый

Казань 2024

# **1. ПАСПОРТ ФОНДА ОЦЕНОЧНЫХ СРЕДСТВ**

Для формирования, контроля и оценки результатов освоения общеобразовательной дисциплины «Информатика» разработана система оценочных мероприятий, учитывающая требования ФГОС СОО (предметные результаты) и ФГОС СПО (общие и профессиональные компетенции).

Важной особенностью спроектированной системы оценивания является согласованность оценочных мероприятий и запланированных результатов обучения. Каждое оценочное мероприятие направлено на формирование или измерение знания / умения в контексте, указанном в результате обучения.

Текущий контроль осуществляется преподавателем в течение учебного года в целях систематической проверки и оценки полученных обучающимися результатов в процессе изучения Информатики. Для проведения текущего контроля разработаны задания.

Рубежный контроль представляет собой проверку и оценку результатов обучающихся в форме выполнения ими контрольных работ, проводимых по окончанию изучения разделов курса Информатики.

Система оценочных мероприятий по Информатике представлена в паспорте оценочных средств (таблица 1).

| $N_2$     | Контролируемые         | Форма         | <b>Результаты</b>           | Формируемые  |
|-----------|------------------------|---------------|-----------------------------|--------------|
| $\Pi/\Pi$ | разделы (темы) учебной | текущего      | обучения                    | компетенции  |
|           | дисциплины             | контроля      | (освоенные умения,          |              |
|           |                        |               | усвоенные знания)           |              |
| 1.        | Раздел 1.              | Устный опрос, | усвоены<br>знания:          | ОК1-ОК7,     |
|           | Информационная         | Выполнение    | Основные<br>этапы           | ОК9, ПК1.2,  |
|           | деятельность человека  | заданий       | развития общества.          | ПК2.1, ПК2.3 |
|           |                        |               | Этапы развития              |              |
|           |                        |               | технических средств         |              |
|           |                        |               | информационных<br>И         |              |
|           |                        |               | ресурсов. Правовые          |              |
|           |                        |               | нормы, относящиеся          |              |
|           |                        |               | информации,<br>$\mathbf{K}$ |              |
|           |                        |               | правонарушения<br>B         |              |
|           |                        |               | информационной              |              |
|           |                        |               | сфере, меры<br>ИX           |              |
|           |                        |               | предупреждения.             |              |
|           |                        |               | Электронное                 |              |
|           |                        |               | правительство.              |              |
| 2.        | Раздел 2. Информация и | Устный опрос, | усвоены знания:             | ОК1-ОК7,     |
|           | информационные         | Выполнение    | Подходы к понятию           | ОК9, ПК1.2,  |
|           | процессы               | заданий       | измерению<br>И              | ПК2.1, ПК2.3 |
|           |                        |               | информации.                 |              |
|           |                        |               | Информационные              |              |
|           |                        |               | объекты различных           |              |
|           |                        |               | видов.                      |              |
|           |                        |               | Представление               |              |
|           |                        |               | информации<br>B             |              |

Таблица 1 - Паспорт оценочных средств по дисциплине «Информатика»

![](_page_16_Picture_235.jpeg)

# 2. КОНТРОЛЬНО-ОЦЕНОЧНЫЕ СРЕДСТВА ПО ДИСЦИПЛИНЕ «ИНФОРМАТИКА»

#### 2.1. Оценочные средства текущего контроля по дисциплине «Информатика»

Текущий контроль проводится по темам занятий в виде устных опросов, практических занятий, заланий. обеспечивая закрепление знаний  $\Pi$ O теоретическому материалу и получению практических навыков  $\Pi$ O использованию формируемых компетенций ДЛЯ решения залач профессиональной деятельности.

#### 2.1.1. Вопросы для устного опроса

- $1<sup>1</sup>$ Понятие информационного общества.
- $2^{1}$ Этапы развития информационного общества.
- $\mathcal{R}_{\mathcal{L}}$ Понятие технических средств.
- $\overline{4}$ Понятие информационных ресурсов.
- $5<sub>1</sub>$ Этапы развития технических средств.
- 6. Этапы развития информационных ресурсов
- 7. Понятие данных.
- $8<sub>1</sub>$ Понятие информации.
- 9. Количество информации.
- $10.$ Единицы измерения информации.
- 11. Понятие информационных объектов.
- $12<sub>1</sub>$ Виды информационных объектов
- 13. Система счисления.
- $14<sub>1</sub>$ Двоичная система счисления.
- 15. Восьмиричная система счисления
- $16.$ Шестнадцатиричная система счисления.
- 17. Информационные процессы.
- 18. Понятие компьютера.
- 19. Алгоритм.
- $20<sub>1</sub>$ Носители информации.
- 21. Автоматические системы управления.
- 22. Автоматизированные системы управления.
- $23.$ Виды компьютеров.
- 24. Внешние устройства компьютера.
- 25. Понятие программного обеспечения.
- 26. Понятие сети.
- $27.$ Вилы сетей.
- 28. Понятие рабочего места.
- 29. Понятие информационных систем.
- 30. Текстовый процессор.
- 31. Табличный редактор.
- 32. База ланных.
- 33. Графический редактор.

 $34$ Понятие телекоммуникационных технологий.

35. Понятие браузера.

### 2.1.2 Задания к разделу 1:

Задание 1: Найти в Интернете определение информационного ресурсов обшества: информационных обшества. Три определения классификацию и записать в тетрадь.

Задание 2: Загрузите Интернет. В строке поиска введите фразу «каталог образовательных ресурсов». Перечислите, какие разделы включают в себя образовательные ресурсы сети Интернет. Охарактеризуйте любые три. С помощью Универсального справочника- энциклопедии найдите ответы на следующие вопросы: Что изучает ветеринария? Где может работать ветеринарный фельдшер?

Задание 3: Найти в Интернете информацию о нормативных правовых актах в сфере ветеринарии. Изучите основные из них.

Задание 4: Найдите в Интернете законы, указы, постановления об авторском праве:

на книгу a)

на программный продукт  $\sigma$ )

 $_{\rm B}$ ) на картину

 $\Gamma$ ) на песню

Задание 5: Изучив источник «Пользовательское соглашение Яндекс» ответьте на следующие вопросы:

По какому адресу находится страница с пользовательским  $\mathbf{1}$ . соглашением Янлекс?

В каких случаях Яндекс имеет право отказать пользователю в  $2.$ использовании своих служб?

Каким образом Яндекс следит за операциями пользователей?  $\mathbf{3}$ 

Что подразумевается под термином «контент» в ПС?  $\mathbf{A}$ 

 $\overline{5}$ . Что в ПС сказано о запрете публикации материалов, связанных с: - нарушением авторских прав и дискриминацией людей;

- рассылкой спама;

7.

-обращением с животными?

Какого максимального объема могут быть файлы и архивы, 6. размещаемые пользователями при использовании службы бесплатного хостинга?

аш почтовый ящик на Почте Яндекса будет удален, если Вы не пользовались им более

Задание 6: Изучив лицензионное соглашение на использование обеспечения **Microsoftπo** программного адресу https://support.microsoft.com/ru-ru/help/13752/windows-security-essentials-eula, запишите ответы на следующие вопросы:

• На какой срок назначается лицензированному компьютеру Лицензия на программное обеспечение?

B

 $\cdot$  Собирает программное обеспечение ЛИ персональные данные пользователя?

• Какие сведения передает программное обеспечение **BO** время активации?

• В отношении чего применяется настоящее соглашение?

• Как выполняется обновление или преобразование программного обеспечения?

• В каких случаях нельзя использовать программное обеспечение выпусков «Для дома и учебы»?

Задание 7: Используя сеть Интернет, перейдите по ссылке адреса ГОСУСЛУГ и дайте ответы на вопросы: Перечислите, какие электронные услуги предоставляет гражданам Министерство внутренних дел Российской Федерации? Перечислите, какие электронные услуги предоставляет гражданам Федеральная служба по надзору в сфере зашиты прав потребителей и благополучия человека?

#### 2.1.3 Задания к разделу 2:

Задание 1: Используя таблицу символов, записать последовательность десятичных числовых кодов в кодировке Windowsдля своих ФИО, названия улицы, по которой проживаете. Таблица символов отображается в редакторе MSWordc помощью команды: вкладка Вставка<sup>л</sup>-Символ<sup>л</sup>-Другие символы. Используя стандартную программу БЛОКНОТ, определить, какая фраза в Windowsзадана последовательностью кодировке числовых колов  $\mathbf{M}$ продолжить код. Запустить БЛОКНОТ. С помощью дополнительной цифровой клавиатуры при нажатой клавише ALТввести код, отпустить клавишу ALT. В документе появиться соответствующий символ. Заполнить пропуски числами: 1 Кбайт = ... байт = ... бит; 2 Кбайт = ... байт = ... бит; 3 Кбайт = ... байт = ... бит.

Задание 2: Дать определение программы. Запишите: в чём заключается суть программного принципа работы компьютера. Выписать определение модели, моделирования. Выписать примеры моделей процессов. Внесите существующие модели для указанных объектов: человек, автомобиль, земля, стол.

Задание 3: Исследуйте компьютерную модель системы биологических ритмов человека на сайте http://www.ritms.ru.

Задание 4: изучить метод сжатия информации архивацией данных; выяснить, какие файлы целесообразно подвергать архивации. Заархивировать различные файлы (тесктовый, графический и т.д.).

Задание 5: Распаковать архив, созданный на практической работе №11.

Задание 6: В папке Документы создайте папку «Новая папка». Имя «Новая папка» измените на название Вашей группы. В полученной папке создайте еще одну папку, назовите ее Вашей фамилией. В полученной папке создайте текстовый файл Документ MicrosoftWord. Присвойте имя файлу Текстовый. Откройте полученный файл, наберите в нем название данной практической работы. Сохраните изменения. Закройте файл. В папке с Вашей фамилией создайте файл электронных таблиц Лист MicrosotiЕхсе1. Назовите его Таблица, Откройте файл, в одну из ячеек внесите цифру «1» (без кавычек, только один символ). Сохраните файл под тем же именем. В папке с Вашей фамилией создайте новую папку, дав ей название Практическая работа. В папке Практическая работа создайте файл Текстовый документ (расширение \*.txt). Назовите его Работа \* 1. Почему не получается переименовать? Уберите символы, которые нельзя использовать в названии файла, сохраните файл с новым именем. Откройте его, запишите слово «Информатика»» (только одно слово, без кавычек). Перенесите полученный файл на один уроовень вверх (по дереву каталогов). Для переноса в предыдущую папку можно использовать функцию Вырезать ►Вставить. Создайте новый Текстовый документ, назовите его Работа 2. Откройте его, наберите текст «Информатика, курс, Семестр» (без кавычек).

**Задание 7:** Для файла Работа 2 из предыдущей практической работы установите атрибут Только чтение. Откройте файл Работа 2, добавьте в конце набранного текста Вашу фамилию. Закройте файл, сохранив изменения в ранее созданном файле. Сохраните файл под именем Работа З. Файлу Работа 1 установите атрибут Скрытый. Что изменилось? "В ленте (верхняя строка открытого окна) откройте вкладку Вид. Поставьте флажок в окошке Скрытые элементы. Что изменилось? Во вкладке ленты Вид установите флажок в окошке Расширения имен файлов. Что изменилось в названии файлов? Кликнув правой кнопкой мыши по свободному полю открытого окна, выберите режим Вид —> Таблица. Во вкладке ленты Вид выберите Добавить столбцы —> Выбрать столбцы, установите флажок на строке Атрибуты. Нажмите ОК. «Выпишите в тетрадь полные имена всех полученных файлов, их характеристики (объем, дата создания и изменения, тип, атрибуты). Уберите три флажка во вкладке Вид, чтобы:

**-** не отображались скрытые элементы,

**-** расширения файлов были скрыты,

**-** в табличном отображении файлов не было столбца с атрибутами файла.

Покажите работу преподавателю. После того, как Ваша работа будет сдана, удалите ее (папки и все файлы). Очистите корзину.

**Задание 8:** Создайте три текстовых файла и два графических с расширением \*.jpg и \*.bmp. Определите процент сжатия файлов и запишите в тетрадь. Процент сжатия определяется по формуле P=S/So, где S- размер архивных файлов, So- размер исходных файлов.

**Задание 9:** Скачайте различные файлы (текстовый, табличный, графический, звуковой) из интернета и запишите их на флэш-накопитель.

#### **2.1.4 Задания к разделу 3:**

**Задание 1:** Найти в интернете и изучить презентацию «Автоматизированные системы управления». Найти в интернете и просмотреть видеоролики «Конвейерная линия». Найдите информацию об АСУ по вашей специальности.

**Задание 2:** Найти в интернете и изучить презентацию «Операционная

система». Найти в интернет какие существуют операционные системы, ознакомиться с ними.

**Задание 3:** Расположить значки на рабочем столе в три ряда и подровняйте их. Настройте фон Рабочего стола. Измените вертикальный размер Панели задач. Настройте Дату и Время. Найдите на диске C: файлы с расширением *.doc.*

**Задание 4:** Отразите основные санитарно-гигиенические требования к кабинету информатики. Укажите некоторые требования к помещениям кабинета информатики. Укажите, какие действия запрещены в кабинете информатики. Укажите комплекс упражнений для снятия усталости за компьютером.

**Задание 5:** Определите общий ресурс компьютера. Предоставьте доступ для пользователей локальной сети к папке на своем компьютере, подключенном к локальной сети.

**Задание 6:** Укажите основные антивирусные программы и охарактеризуйте их (достоинства и недостатки, основные особенности). Проведите проверку своего ПК антивирусными программами.

**Задание 7:** Выполнить необходимые замеры на своем рабочем месте, заполнить таблицу:

![](_page_21_Picture_188.jpeg)

### **2.1.5 Задания к разделу 4:**

**Задание 1:** Подберите фрагмент текста из истории города Москва (3 листа формата А4, шрифт - 14 пт, абзац - 1,5), внесите в него ошибки различного типа - орфографические, грамматические, пунктуационные, стилистические и т.п. Сохраните файл с ошибками в вашей папке под именем ПР24-1^ос.Проверьте правописание этого фрагмента средствами MSWord. Убедитесь, что Wordнаходит и выделяет ошибки, исправьте ошибки в процессе ввода текста с помощью контекстного меню. Убедитесь, что при вводе текста в нем автоматически появляются переносы слов по слогам. Сохраните этот файл в вашей папке под именем nP24-2.doc. Наберите следующие слова, нажмите пробел и проследите за исправлениями: пример, напирмер, нелзя. Для проверки Автозамены наберите следующие слова в 1),2),3) пунктах, достаточно набрать несколько символов, пока не появится все слово и нажать ENTER, в 4),5) пунктах набрать полностью и нажать пробел.

- **1.** Текущую дату (ДД.ММ.ГГГГ)
- **2.** Пятница
- **3.** Апрель
- **4.** Пример
- **5.** НОМЕР

**Задание 2:** Разработайте визитную карточку в программе MS Publisher. Создайте календарь на основе шаблона.

**Задание 3:** С помощью Google переводчика [\(https://translate.google.com/?hl=ru\)н](https://translate.google.com/?hl=ru)абрать и перевести на английский язык указанный ниже текст:

СТУДЕНТ ОБЯЗАН:

**1.** Вести себя в соответствии с соблюдением общепринятых норм и

правил поведения, быть бдительным, внимательным к окружающим, активно участвовать в общественной жизни колледжа.

**2.** Предъявить студенческий билет при входе в колледж службе охраны.

**3.** Ежедневно посещать все виды занятий, согласно расписанию.

**4.** При неявке на занятия по уважительной причине немедленно поставить в известность об этом куратора группы, старосту группы. В случае болезни предъявить справку в течении 3 -х дней.

**5.** Отключить сотовый телефон во время проведения занятия.

**6.** Соблюдать правила общественной и личной гигиены.

**7.** Относиться с уважением к преподавателям, сотрудникам, сокурсникам.

**8.** Быть доброжелательным, милосердным по отношению к окружающим.

**9.** Быть терпимым, толерантным к национальности, вероисповеданию окружающих.

**10.** Незамедлительно сообщать куратору группы, преподавателю обо всех случаях нарушений правил поведения, этических норм общения и порчи имущества.

**Задание 4:** Создать гиперссылки на место в документе с помощью Стиля заголовка в Word.

**Задание 5:** Создать таблицу «Дни рождения», на ее основе создать диаграмму. Создать таблицу «Успеваемость по информатике», высчитать среднее арифметическое значение, построить график.

**Задание 6:** Создайте БД «Библиотека». Создайте таблицы «Автор» и «Книги». Задайте связи между таблицами. Заполните таблицу «Автор». Заполните таблицу «Книги». Найдите книги в мягкой обложке. Выведите на экран данные о книге и издательстве. Просмотрите результат запроса.

**Задание 7:** Используя сайт «Единое окно» - [http://window.edu.ru/,](http://window.edu.ru/) составьте список ссылок на ресурсы [www.fcior.edu.ru\(](http://www.fcior.edu.ru/)разделы СПО), имеющих непосредственное отношение к подготовке по вашей будущей профессии. Составьте таблицу *ссылок на сайты библиотек* региона (5 и более ссылок), в котором вы живете, используя Интернет. Параметры: название, расположение, официальный сайт или страница. Найдите *закон об образовании*, используя портал российского образования [www.edu.ru.](http://www.edu.ru/) Укажите ссылку на страницу с законом.

**Задание 8:** С помощью «Мастера создания таблиц по образцу» создать таблицу «Сотрудники фирмы» со следующими полями: Фамилия, Имя, Отчество, Должность, Адрес, Почтовый индекс, Домашний телефон, Табельный номер, Дата рождения, Дата найма, Номер паспорта.

**Задание 9:** С помощью справочной системы выясните назначение пунктов меню панели инструментов PowerPoint. Используя PowerPoint, подготовьте презентацию по теме «Аппаратное обеспечение ПК». Примените наибольшее число возможностей и эффектов, реализуемых программой.

**Задание 10:** Ответьте на вопросы и оформите работу в текстовом процессоре Word:

Что такое мультимедийный проектор?

Основные характеристики проектора.

Функциональные возможности проектор.

Перечислите входные и выходные разъёмы проектор.

Расскажите о порядке подключения, включения и выключение мультимедийного проектора. Назовите преимущество мультимедийного проектора над другими проекционными аппаратами. Перечислите и охарактеризуйте методические приемы использования на занятии мультимедийного проектора.

Составьте план работы преподавателя при подготовке к занятию с использованием мультимедийного проектора.

Педагогические возможности мультимедийного проектора.

Техника безопасности и правила эксплуатации при работе с мультимедийным проектором.

#### **2.1.6 Задания к разделу 5:**

Задание 1: Изучите элементы среды InternetExplorer, возможности

настройки этого браузера. Занесите в список надежных узлов сайтыhttp://www.gismeteo.щ. http://www.yandex.ru. Запретите загрузку файлов. Заблокируйте всплывающие окна. Восстановите настройки InternetExplorer по умолчанию. Зайдите на сайт интернет-библиотеки по адресу [http://www.intemet-biblioteka.ru,](http://www.intemet-biblioteka.ru/) зарегистрируйтесь. Изучите правила работы с библиотекой. Найдите книгу Комоловой Н. "Компьютерная верстка и дизайн. Самоучитель". Изучите новости Московской области. Зайдите на сайт турагентства по адресу [http://agency.travelplus.ru.](http://agency.travelplus.ru/) Изучите возможности организации турпоездок на ближайший месяц по России.

**Задание 2:** Создайте простейшую Веб-страницу. Отформатируйте текст. Создайте папку и переименуйте её своей фамилией. В папке создайте 2 документа в программе Блокнот, на основе которого можно сделать Вебстраницу.

**Задание 3:** Загрузите Интернет. С помощью строки поиска найдите каталог ссылок на государственные образовательные порталы. Выпишите электронные адреса шести государственных образовательных порталов и дайте им краткую характеристику. Оформите в виде таблицы.

**Задание 4:** Пользуясь каталогом поисковой системы, найдите следующую информацию:

1. Текст песни популярной музыкальной группы

2. Репертуар Мариинского театра на текущую неделю

3. Характеристики последней модели мобильного телефона известной фирмы (по вашему выбору)

4. Рецепт приготовления украинского борща с галушками

5. Долгосрочный прогноз погоды в вашем регионе (не менее чем на 10 дней)

6. Фотография любимого исполнителя современной песни

7. Примерная стоимость мультимедийного компьютера (прайс)

8. Информация о вакансиях на должность секретаря в вашем регионе или городе

9. Гороскоп своего знака зодиака на текущий день. По результатам поиска составьте таблицу в Word.

Составьте сложный запрос на поиск информации по уходу за домашними кошками. Исключите из поиска крупных кошек (например, львов), а также предложения о покупке, продаже, фотографии для обоев и т. п.

**Задание 5:** Зарегистрироваться на одном из бесплатных серверов www.yandex.ru[,www.mail.ru,](http://www.mail.ru/)

www.nm.ru,www.rambler.ru,www.ok.ru[,www.pochta.ruи](http://www.pochta.ru/) т.п. Ознакомьтесь с основными возможностями и элементами интерфейса Web-mail.

**Задание 6:** Сформировать адресную книгу. Написать письмо другу.

**Задание 7:** Выполнить тест по информатике в программе Uni Test.

**Задание 8:** Зайти на портал учебного заведения под своим логином, подключиться к онлайн- конференции по информатике. Найти дистанционные курсы по информатике. Изучить возможности разных

программ онлайн-конференций.

# **3. КОНТРОЛЬНО-ОЦЕНОЧНЫЕ СРЕДСТВА ДЛЯ ПРОМЕЖУТОЧНОЙ АТТЕСТАЦИИ ОБУЧАЮЩИХСЯ**

**Вопросы к дифференцированному зачету:**

**1.** Информационное общество. Этапы развития информационного общества.

**2.** Технические средства и информационные ресурсы. Этапы развития технических средств и информационных ресурсов.

**3.** Понятие информации, носитель информации и чем представляется информация.

**4.** Виды информации (по способу передачи и восприятия), понятие количества информации, единицы количества информации.

**5.** Что такое угроза безопасности информации, их разделение и источники.

**6.** Что относится к основным угрозам безопасности.

**7.** Пути несанкционированного доступа информации.

**8.** Разделение вирусов по среде обитания

**9.** Антивирусные программы, их характеристики.

**10.** Шестнадцатеричная система счисления. Запись чисел в шестнадцатеричной системе счисления.

**11.** Методы обеспечения безопасности информации

**12.** Эксплуатационные требования к компьютерному рабочему месту.

**13.** Архитектура персонального компьютера.

**14.** Основные и дополнительные устройства компьютера.

**15.** Классификация программного обеспечения.

**16.** Системное ПО.

**17.** Прикладное ПО, специальные, профессиональные.

**18.** Операционная система Windows. Элементы интерфейса Windows. Панель управления. Утилиты. Ярлык. Корзина.

**19.** Файловая система организации данных. Мой компьютер. Буфер обмена.

**20.** Файловый менеджеры и архиваторы.

**21.** Защита информации от несанкционированного доступа.

**22.** Глобальная сеть: основные понятия.

**23.** Интернет. Сервисы интернета.

**24.** Алгоритмическая структура «ветвление». Команды ветвления. Привести пример.

**25.** Какие программы прикладного пакета Microsoft Office Вы знаете. Укажите назначение этих программ.

**26.** Текстовые процессоры. Текстовый процессор MSWord. Экранный интерфейс программы MS Word.

**27.** База данных и их виды. Основные понятия в MS Access.

**28.** Графические редакторы.

**29.** Представление графической и мультимедийной информации с помощью компьютерных презентаций в MSP.Point.

**30.** Основы работы в MSWord. Документ, абзац, форматирование, редактирование.

**31.** Работа с таблицами, иллюстрациями в MSWord. Сохранение документа.

**32.** Электронные таблицы. Табличный процессор MS Exsel. Экранный интерфейс программы MS Exsel.

**33.** Особенности работы в MS Exsel. Абсолютная и относительная адресация ячеек таблицы.

**34.** Восьмеричная система счисления. Запись чисел в восьмеричной системе счисления.

**35.** Алгоритм. Свойства алгоритма.

**36.** Системы кодирования данных.

**37.** Виды систем счисления.

**38.** Технология обработки информации. Основные стадии обработки информации.

**39.** Основы логики. Базовые логические элементы.

**40.** Понятие об алгоритме, свойства, способы записи.

**41.** Основные алгоритмические конструкции.

**42.** Процессор, память компьютера, контроллеры, шины, платы, видеосистемы. Клавиатура, мышь.

**43.** Внешние устройства компьютера.

**44.** Средства хранения информации.

**45.** Обработка информации центральным процессором. Оперативная память. Жесткий диск.

**46.** Виды вирусов. Классификация антивирусных программ, из назначения.

**47.** Признаки заражения компьютера вирусом.

**48.** Компьютерные сети, их назначение, типы сетей.

**49.** Понятие сайта. Способы создания сайта.

**51.** Информация и информационные процессы в природе, обществе, технике. Информационная деятельность человека. Привести примеры.

**52.** Двоичная система счисления. Запись чисел в двоичной системе счисления.

**53.** Алгоритмическая структура «цикл». Команды повторения. Привести пример.

**54.** Арифметических операций в двоичной системе счисления.

**55.** Основные характеристики компьютера (разрядность, объем оперативной и внешней памяти, частота, быстродействие и др.).

**56.** Внешняя память компьютера. Различные виды носителей информации.

**57.** Информационно - поисковые системы. Привести примеры.

**58.** Информационные ресурсы сети Интернет: электронная почта,

**<sup>50.</sup>** Понятие навигации сайта. Виды навигации.

телеконференции, файловые архивы. Всемирная паутина.

**59.** Передача информации между компьютерами. Проводная и беспроводная связь.

**60.** Поиск информации. Привести примеры поисковых сервисов.

# **4. КРИТЕРИИ ВЫСТАВЛЕНИЯ ОЦЕНОК**

![](_page_27_Picture_133.jpeg)